# HIRE A HAWK GUIDE

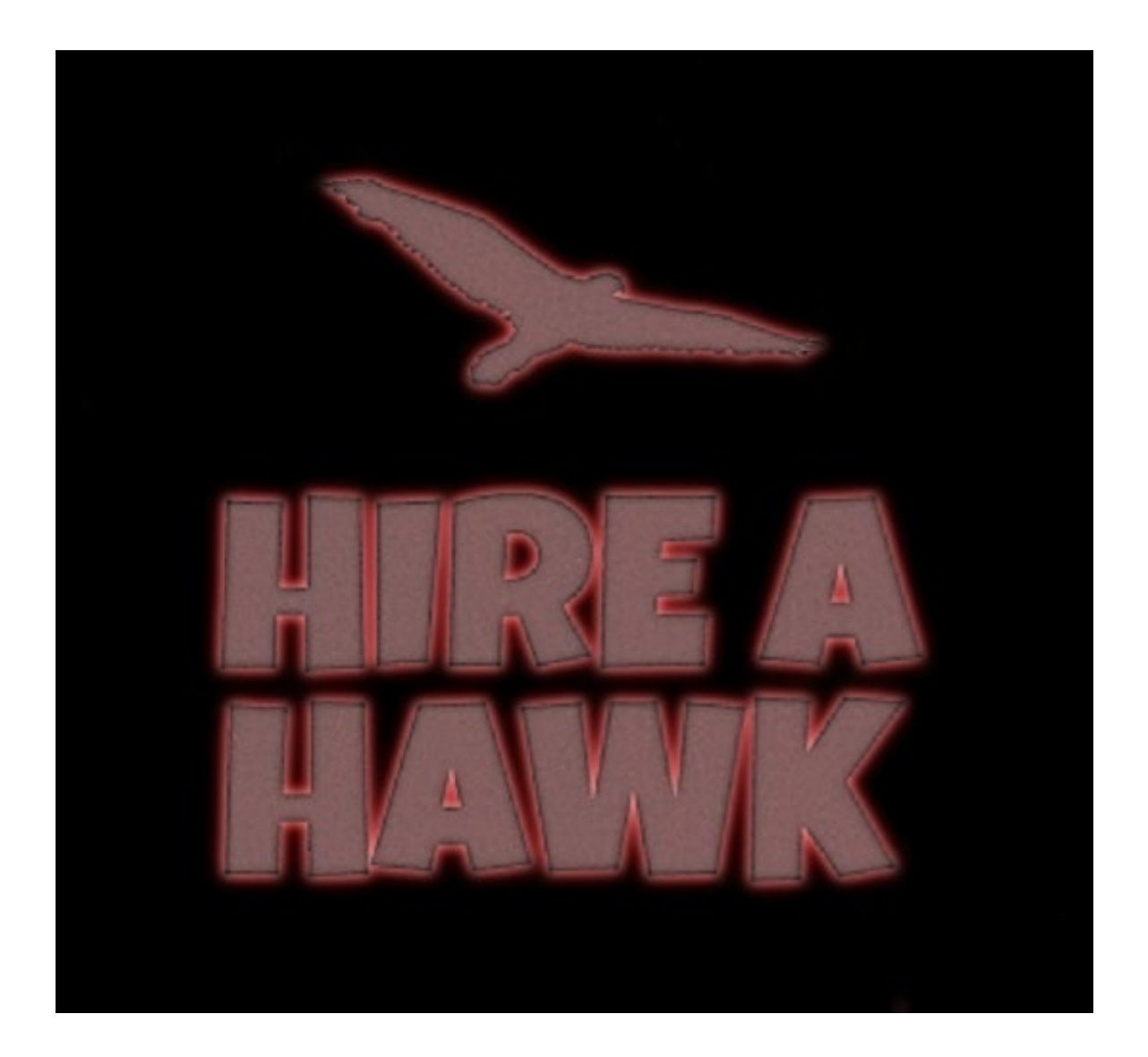

## **INDIANA UNIVERSITY OF PENNSYLVANIA OFFICE OF HUMAN RESOURCES**

**724-357-2431 [PAYROLL-SERVICES@IUP.EDU](mailto:PAYROLL-SERVICES@IUP.EDU)** 

## **TABLE OF CONTENTS**

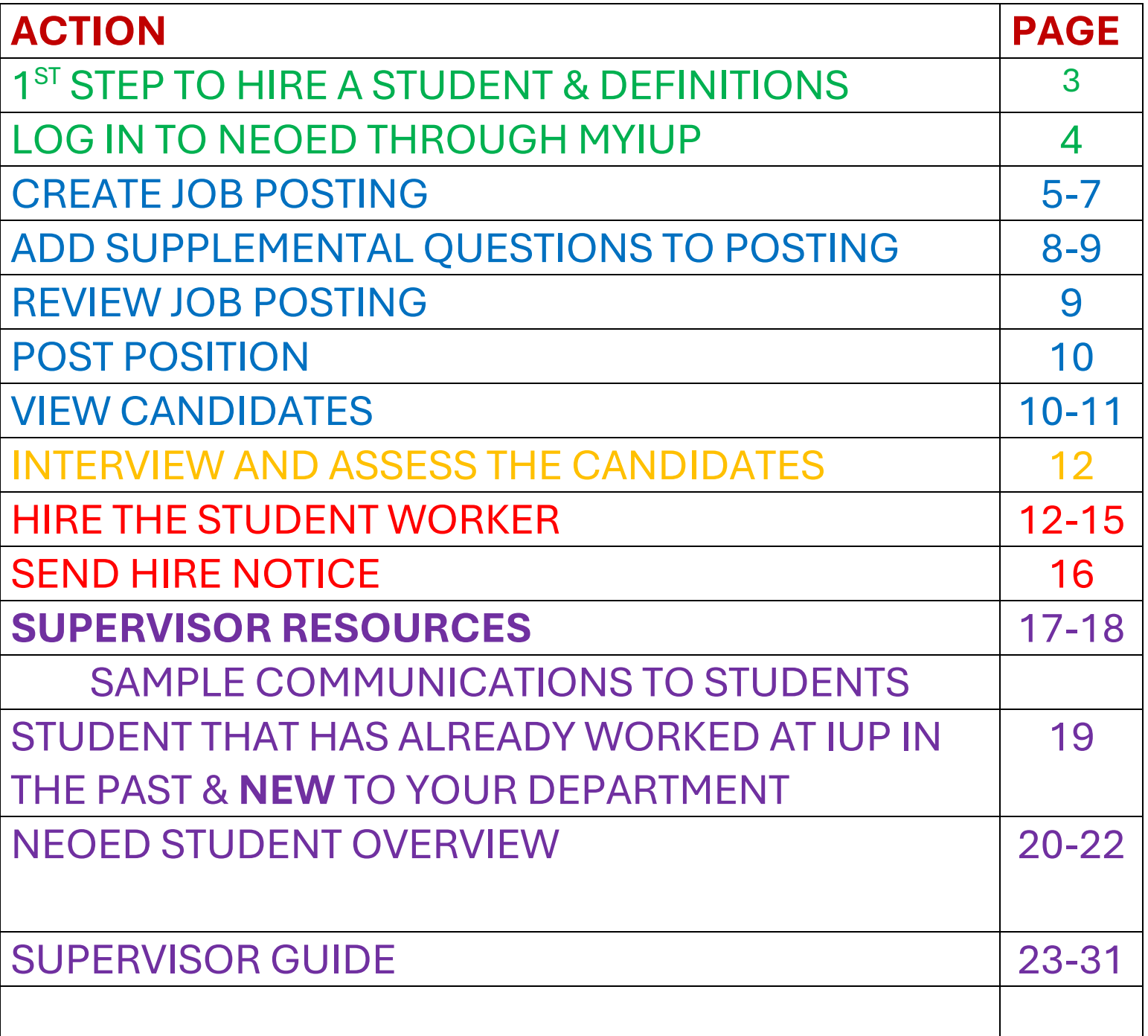

## 1<sup>ST</sup> STEP TO HIRING A STUDENT WORKER

## **YOU MUST** Request a Requisition Number by emailing: payroll-services@iup.edu

## DEFINITIIONS

#### **DEFINITIONS:**

**NEOED** – Human Resources software that IUP has purchased to automate the hiring and onboarding of new faculty, staff, and student employees. IUP is currently using two out of three of NEOED's modules: Insight and Onboard.

**Insight** – NEOED's applicant tracking module.

**Online Hiring Center (OHC)** – A central dashboard that allows those involved in the hiring process to view candidate applications, create lists to narrow the applicant pool, select candidates to hire, and send hire notices.

**Career Pages** - NEOED's online job application and career portal. All open positions are listed here and applicants can create and save applications to use in the future.

**Requisition** – A job vacancy that has been approved to be filled.

**Exam Plan** – Recruitment/hiring folder where job requisition, job posting and job applicants are stored.

**Job Posting** – Online advertisement of job vacancy.

**Student Employment** – Any non-Graduate Assistant/Teaching Assistant student employment where a Profile Sheet submitted to Payroll Services to authorize payment. Graduate Assistants and Teaching Assistants are hired through the School of Graduate Studies and Research and cannot be hired through Hire-A-Hawk.

## HOW TO LOG IN TO NEOED THROUGH MYIUP

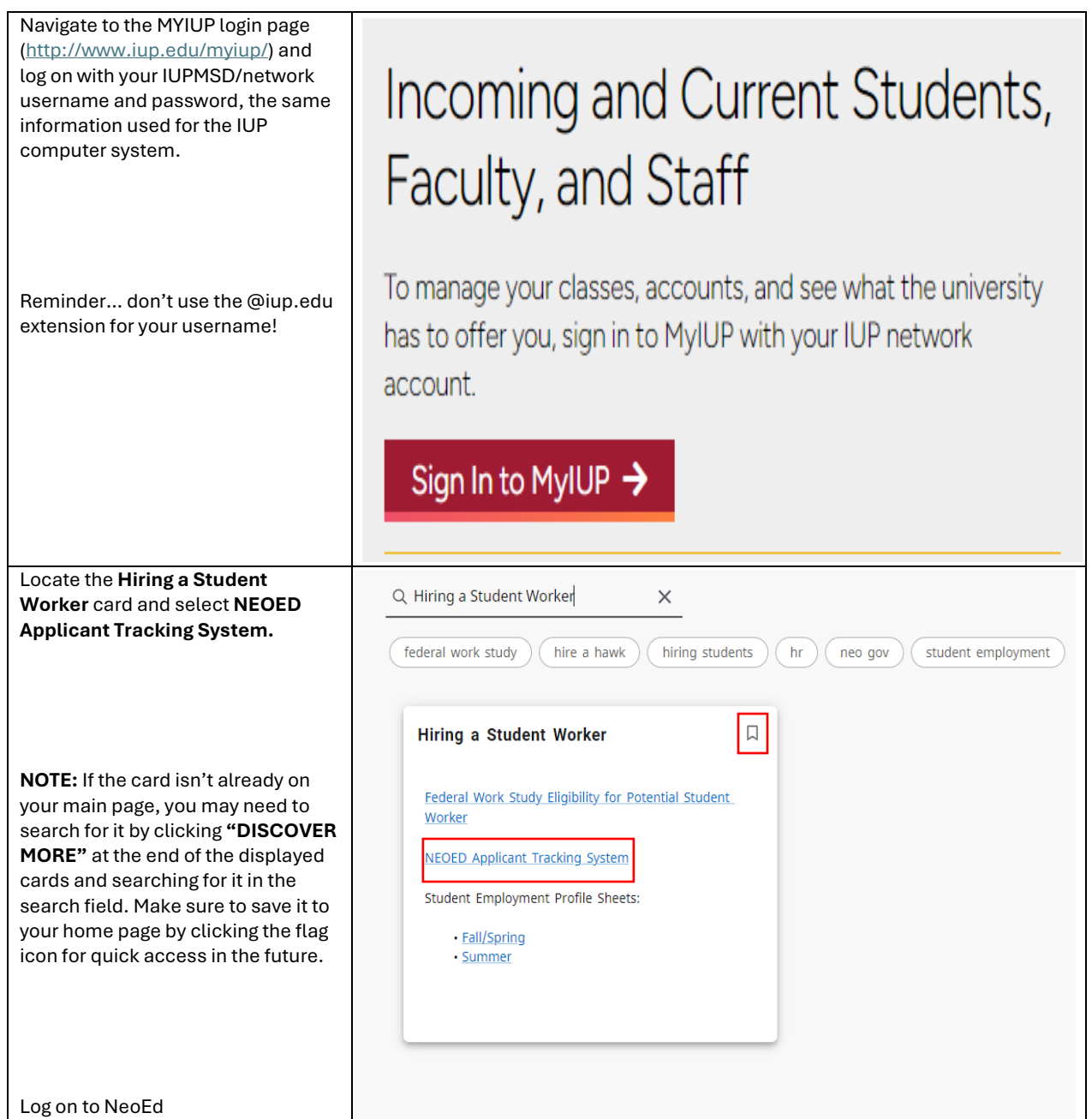

At the top left of the screen, navigate to Dashboard > Insight > Jobs > Exam Plans. Find your specific requisition then go into the Exam Plan.

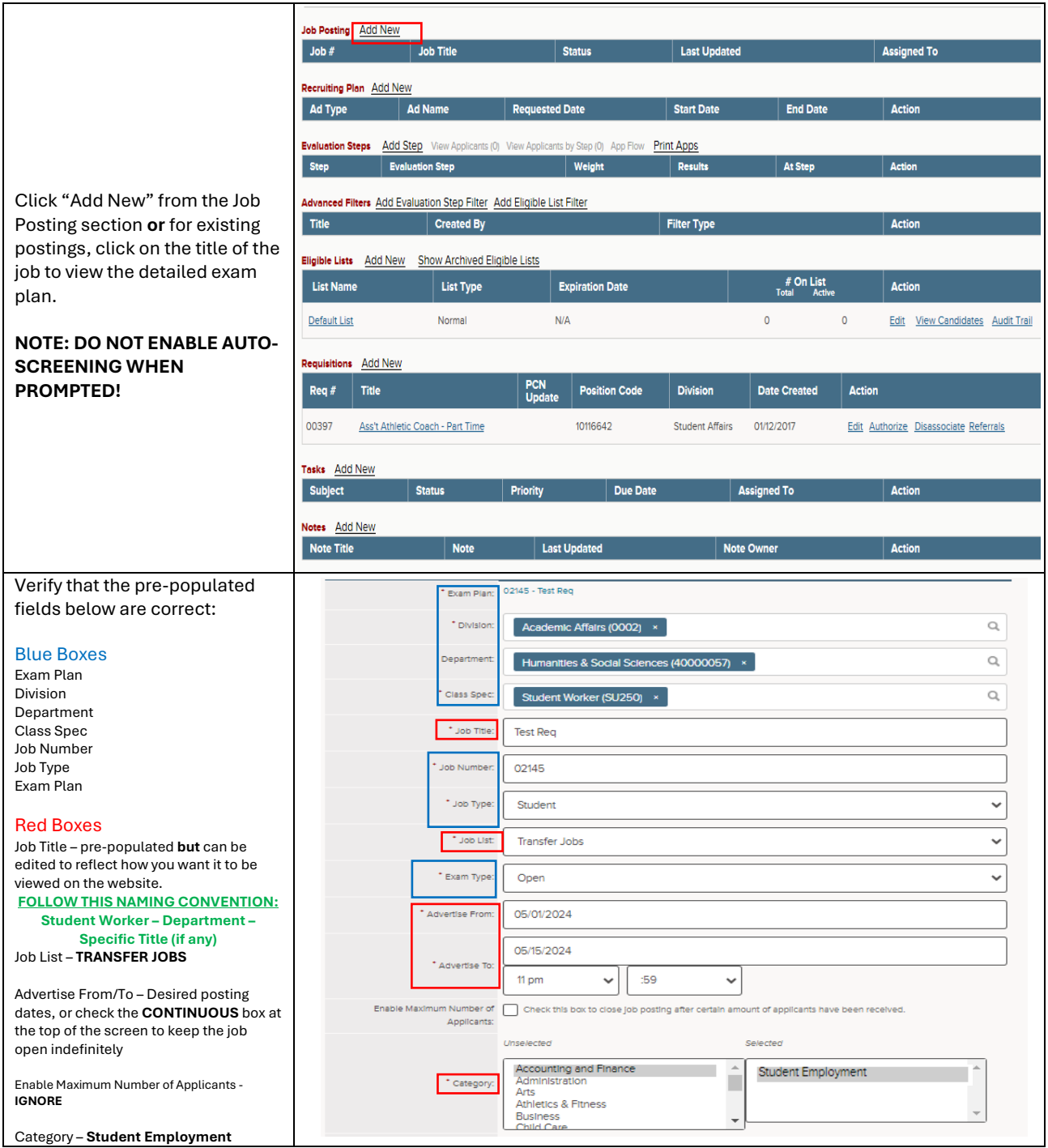

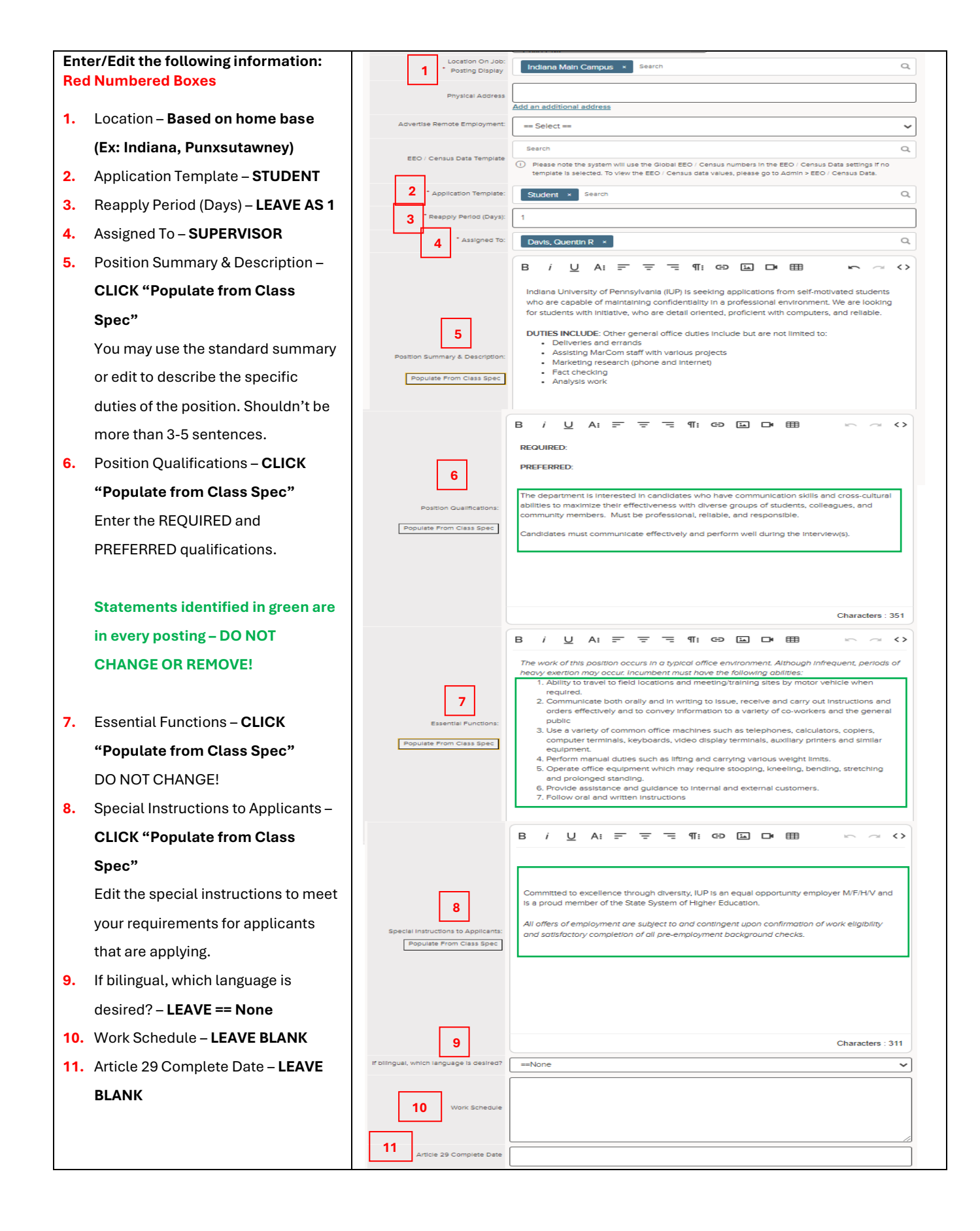

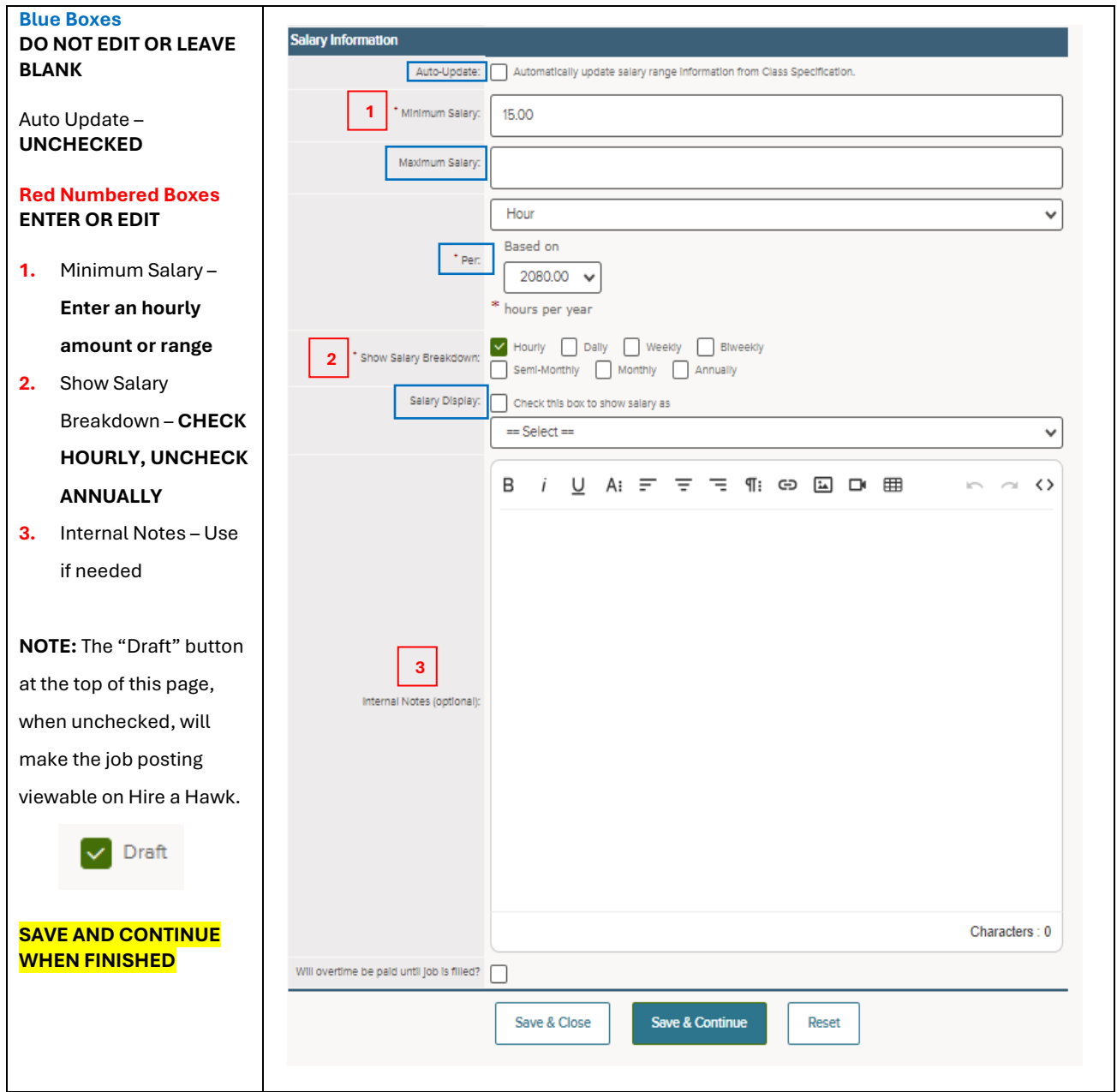

## ADD SUPPLEMENTAL QUESTIONS TO POSTING

Once you complete the job posting and click **SAVE AND CONTINUE,** you'll be directed to the supplemental questions page. **DO NOT ENABLE AUTO-SCREENING!!!**

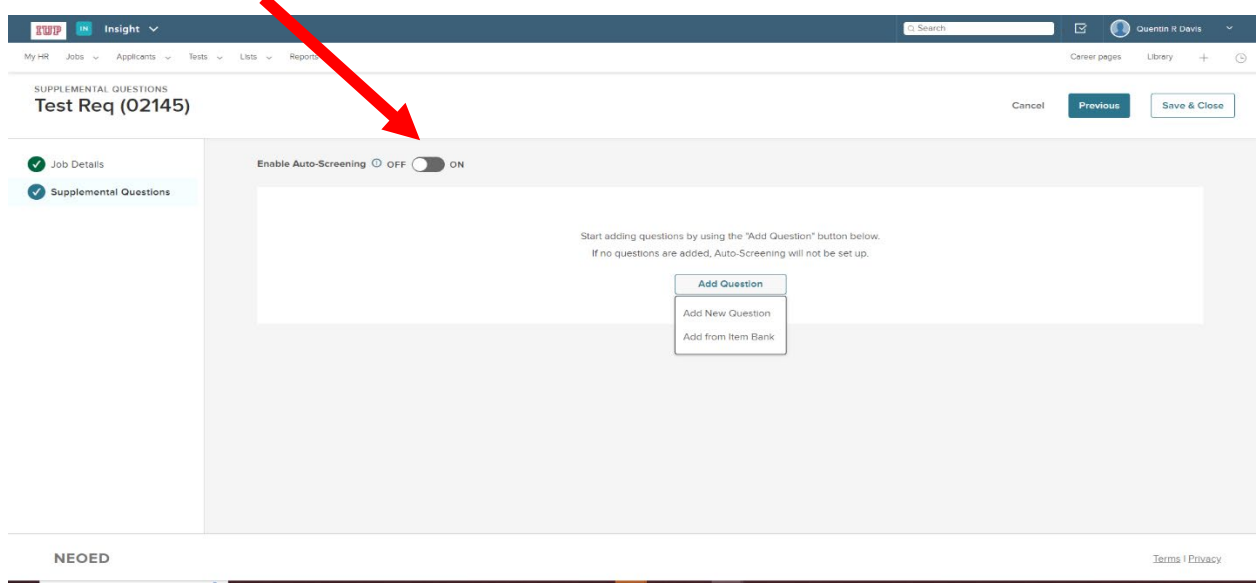

If you want supplemental questions, click **ADD QUESTION** then select **ADD FROM ITEM BANK.** HR has created an "Item Bank" of commonly asked questions that you can use to further customize your job posting. If you're electing to add additional questions to your posting, you may ONLY USE QUESTIONS THAT ARE IN THE ITEM BANK. DO NOT ADD/CREATE YOUR OWN OR EDIT EXISTING QUESTIONS. If a question isn't listed that you'd like to ask, you must contact HR to have the question approved and added to the bank.

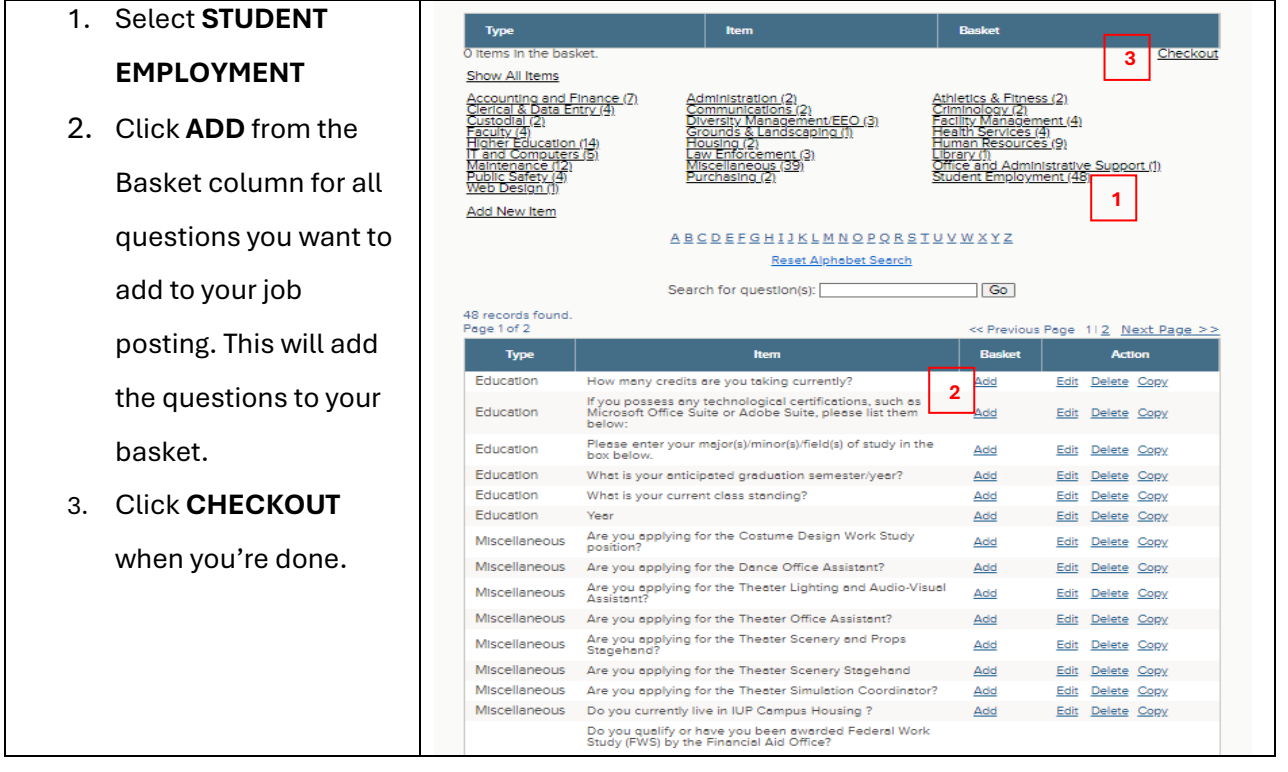

From the Action column, a few things can be done. You can:

Π

- Arrange the questions in the order you wish them to be placed in the posting by using the up/down buttons.
- Edit any question by using the pencil button.
- Delete a question by using the inactivate button

Once you're done, click **SAVE & CLOSE.**

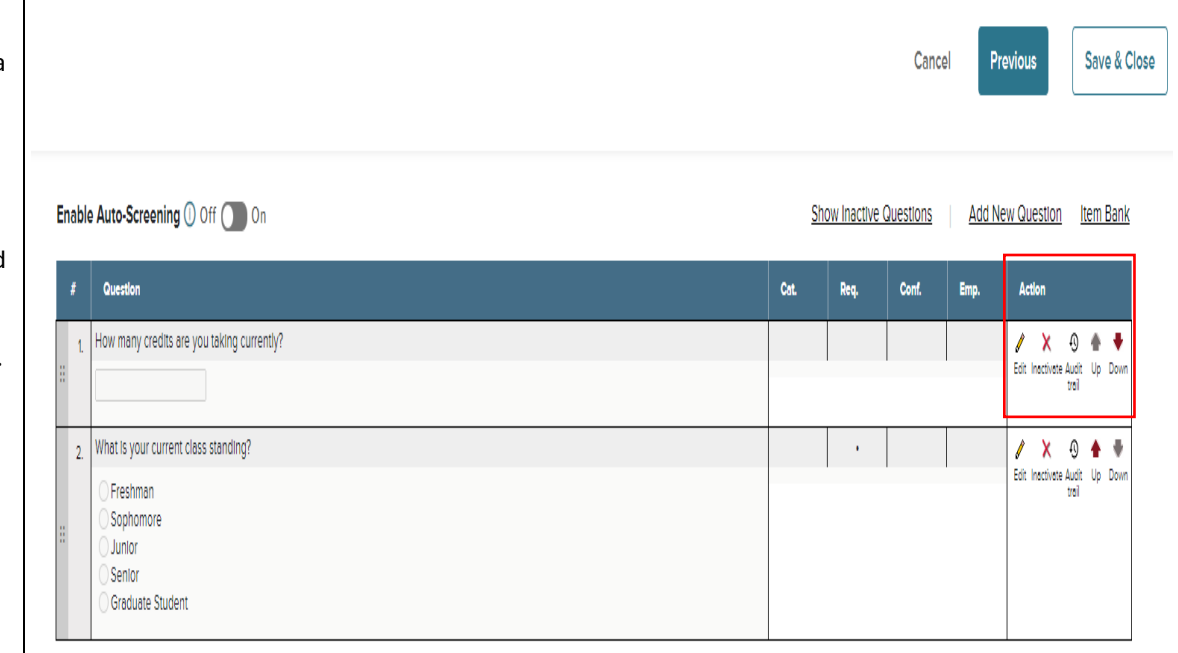

## REVIEW JOB POSTING

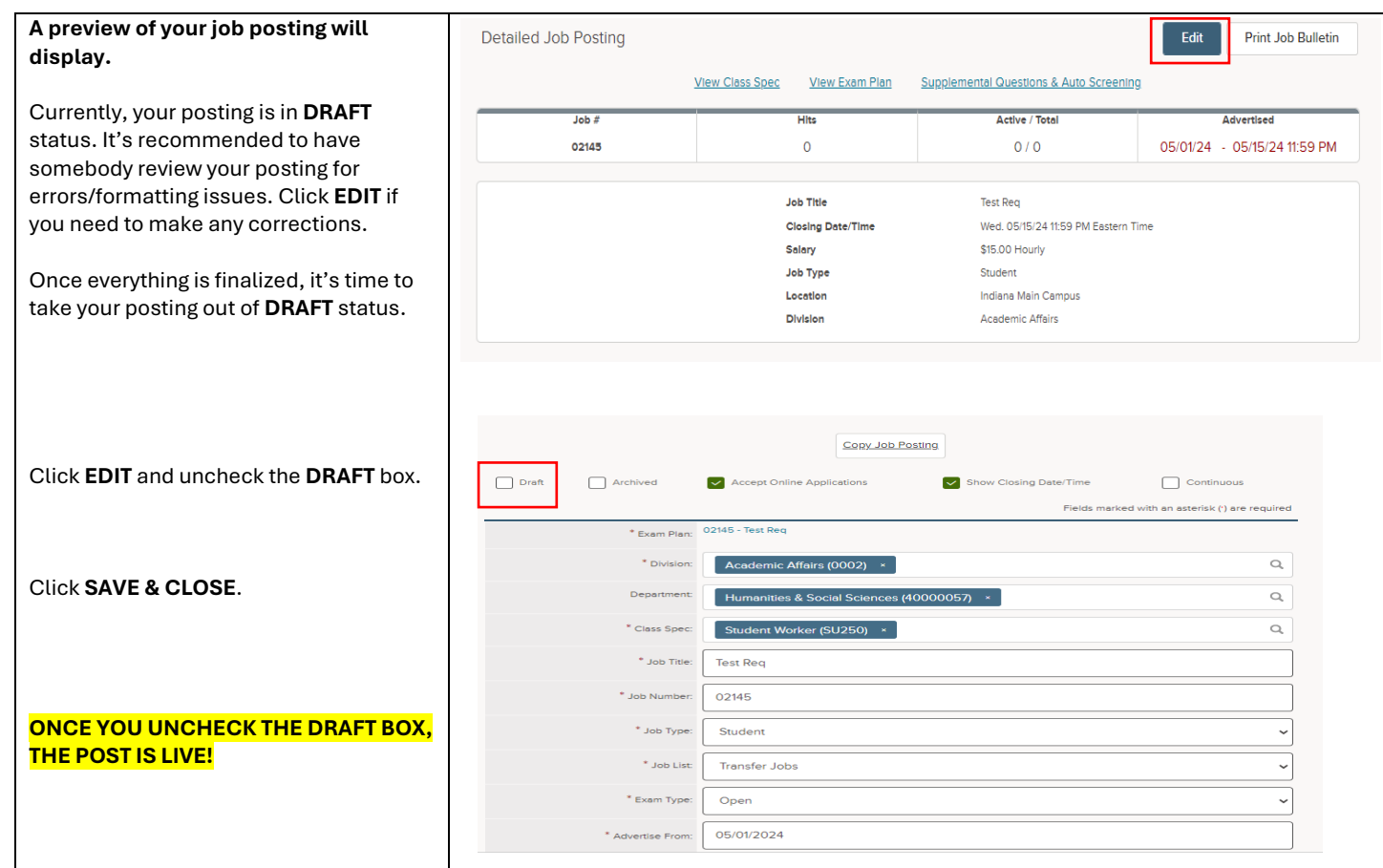

## VIEW CANDIDATES

## **Navigate to Insight**

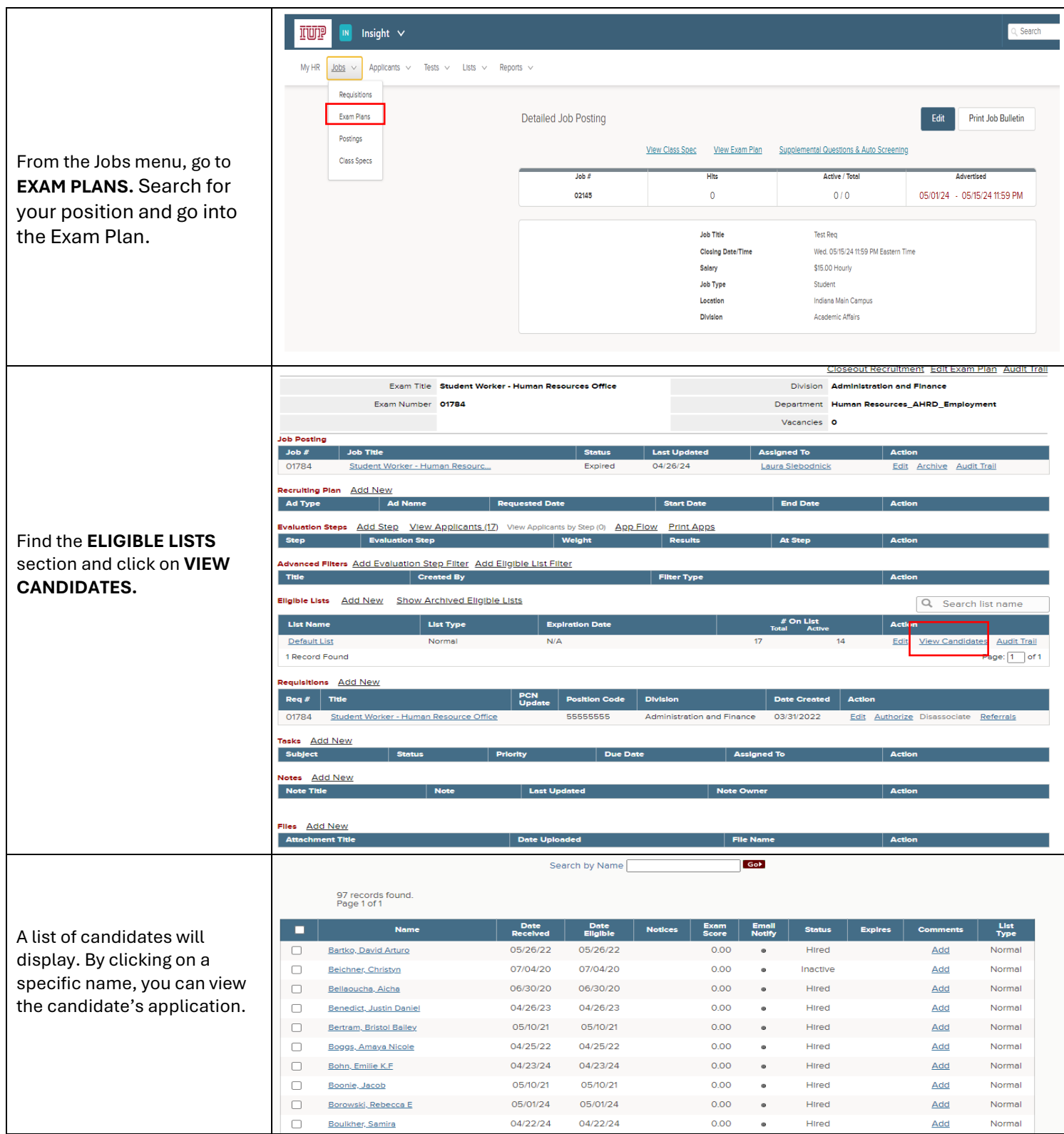

This is a sample of what the application will look like.

You can move back and forth from one application to the next by clicking the buttons in the red box at the bottom of the page.

You can view answers to your supplemental questions on each individual application, or you can build a report to filter your candidates based on their answers.

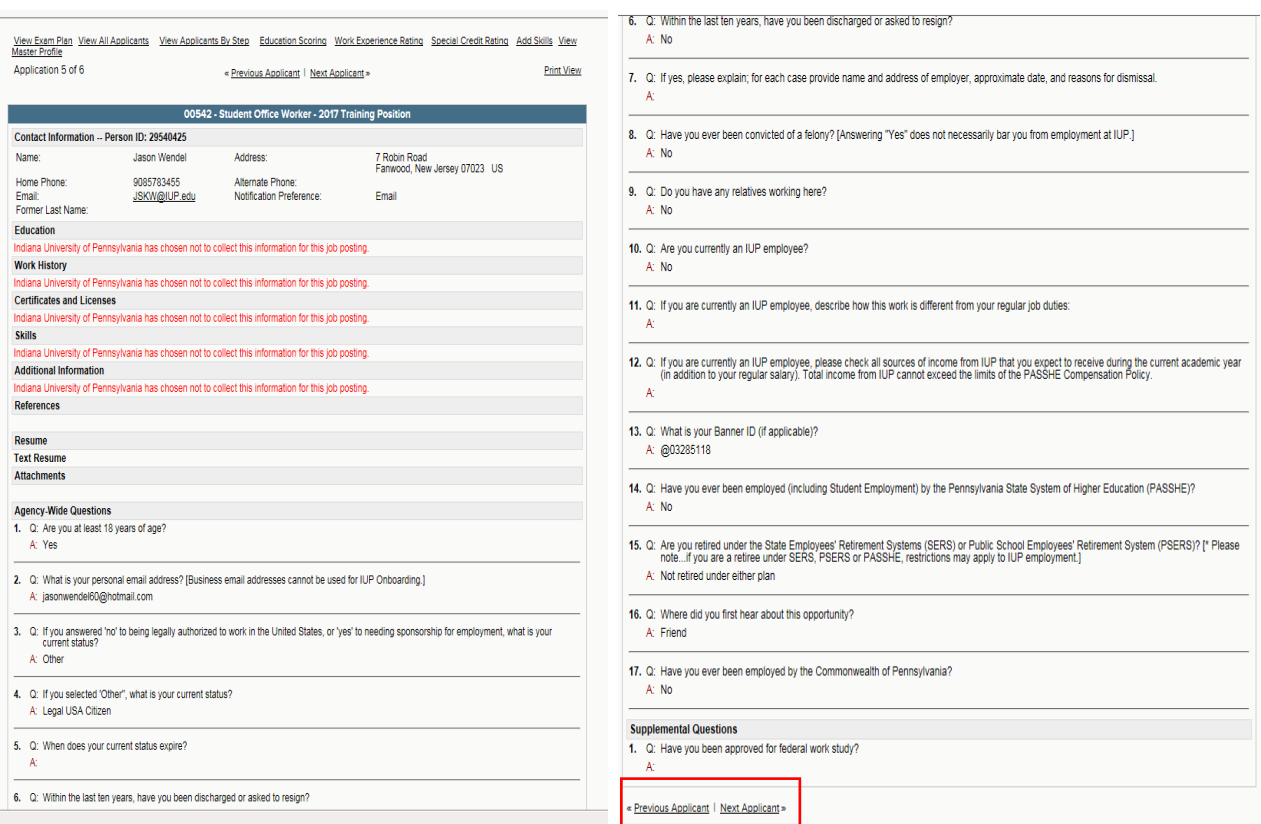

## INTERVIEW & ACCESS THE CANDIDATES

## **THIS STEP IS DONE OUTSIDE OF NEOED**

❖ CONTACT THE STUDENT BY EMAIL/PHONE TO SCHEDULE AN INTERVIEW

- ❖ CONDUCT THE INTERVIEWS
- ◆ MAKE YOUR CANDIDATE SELECTION AND MAKE A VERBAL OFFER

## HIRING THE STUDENT WORKER

![](_page_11_Picture_70.jpeg)

![](_page_12_Figure_0.jpeg)

![](_page_13_Picture_124.jpeg)

![](_page_14_Picture_100.jpeg)

## SEND HIRE NOTICE

![](_page_15_Picture_140.jpeg)

## SAMPLE COMMUNICATIONS TO STUDENTS

## **FIRST EMAIL SENT TO "NEW" STUDENT WORKER FROM HR**

#### • **NEOED INITIAL LOGIN:**

- You will receive email from [DoNotReply@NeoEd.com](mailto:DoNotReply@NeoEd.com) Activate your NeoEd PE user account (expires in 5 days).
- **USER ID is your campus email address.**

#### • **SETTING UP YOUR NEOED PASSWORD:**

- Passwords are case sensitive.
- Must contain 12 characters including upper case and lower-case letter(s), a number, and a special character.
- Cannot contain first name, last name, or username.

#### **TASKS, INSTRUCTIONS, AND FORMS TO BE COMPLETED in NEOED**

- 1. Payroll Forms need completed Please avoid using your campus/school address if possible. This will be used for taxation purposes. All payroll related documentation will be sent to this address as well.
- 2. Background Clearance Tasks which will guide you through each step of the background clearance process. FBI Fingerprinting and Child Abuse clearance.

**NOTE:** Not all student worker positions require clearances. If you do not have background

clearance tasks visible in your NeoEd profile, you are **not** required to go through this process.

## **FINGERPRINTING APPOINTMENT REMINDERS (if required – see NeoEd task list after**

#### **account activation):**

- **NEW Fingerprinting Location: Clark Hall 122 Please park in the 15-minute parking spots outside of Clark, if needed.**
- **Must first be registered through Identogo (first step in NeoEd).**
- **Bring the photo ID indicated during the Identogo registration process.**

## **WORK AUTHORIZATION EMAIL SENT TO STUDENT WORKER FROM HR**

#### SUBJECT LINE: Important HR Info & Student Work Authorization – Jane Doe

Hello,

Name: Jane Doe Effective Date: 11/11/2024 Requisition: 12345 Department: Biology

Jane has been provisionally cleared to begin work today, 11/11/2024. Jane has 45 days to present the FBI Fingerprinting clearance results, which was initiated on 10/31/2024. Failure to comply with this requirement will result in termination of employment.

To be completed by work supervisor:

A profile sheet must be completed for the student by going to MyIUP > locating the "Hiring a Student Worker" Card > choosing the semester profile sheet based on Fall/Spring or Summer employment.

Supervisor – Please do not contact the HR office to follow up on a student hire until you have confirmed that the above information has been submitted to HR. Hire actions are processed within 2 business days of receiving all information needed for hire. International Students – You may need to provide additional information. An HR representative will be in contact with you if needed.

## INSTRUCTIONS FOR A STUDENT THAT HAS ALREADY WORKED AT IUP IN THE PAST AND IS **NEW** TO YOUR DEPARTMENT

- Student applies to job posting.
- Supervisor completes hire action Follow Instructions on pages 13-16.
- If Clearances (if required) and Payroll forms are COMPLETE HR will email the authorization to work email to supervisor and student.
- Supervisor completes iform using link from authorization email.
- Student will be placed in Etime.
- If Clearances and Payroll forms are INCOMPLETE HR will email the student and supervisor with specifics.

## **NeoEd Student Overview Guide: Navigating the Student Onboarding Portal**

After being hired through Hire a Hawk, the student receives an email from **donotreply@neoed.com** that contains an activation link to activate and set up their account.

**NOTE:** This activation link expires after 5 days. If the student doesn't activate within that time, they must contact HR to have the link resent!

**Username:** IUP email address

#### **Password:** Set up upon activation

![](_page_19_Figure_5.jpeg)

![](_page_20_Figure_0.jpeg)

![](_page_21_Picture_102.jpeg)

- **NeoEd Onboarding – What to expect** : brief overview of what to expect going through the NeoEd onboarding process, the documents HR needs and where to send them.
- **Read/Sign the Background Investigation & Provisional Hire Agreement**: explains the Background Investagation Policy & Provisional Hire Agreement to the student.
- **Read/Sign the Workers Compensation Notice**
- **Apply for Child Abuse Clearance – Step 1**: includes detailed instructions to guide the student through applying for their Child Abuse Clearance from the Dept. of Human Services.
- **Email Your Child Abuse Clearance Results – Step 2**: detailed instructions to guide the student through logging into their account, saving their clearance results and where to send them.
- **FBI Fingerprinting Pre Registration through Identogo**: includes detailed instructions to guide the student through pre registering with Identogo to complete the FBI Fingerprinting clearance.
- **Step 2 Schedule your FBI Fingerprint Appointment:** once the student has completed the pre registration process with Identogo, they will schedule their appointment with the IUP Fingerprint location – Univesity Towers, Campus Police Station.
- **Payroll Documents Tasks**: Complete section 1 of the I9, Complete the Direct Deposit Enrollment form, Complete the Residency Certification form, Complete your W4 tax form.

## **SUPERVISOR GUIDE**

**\*Expectations of Student \*Federal Work Study \*State Work Study \*Eligibility Requirements \*Employment Process \*E-Time \*Wage Rates \*Work Hours \*Interviewing \*Training \*University Procedures & Policies**

### **Mission**:

To treat on campus student employment as a "High Impact Practice" that provides students with opportunities to gain educational experiences outside of the classroom and transferable skills to use in their future careers.

#### **Benefits of Student Employment**:

- Aids in recruitment and retention
- Builds relationships with university faculty, staff, and peers
- Provides opportunities for development and exploration
- Enhances educational growth and often improves scholastic performance
- Provides access to professional role models and advice, networking opportunities, and references
- Establishes an employment history
- Aids in reducing financial stress
- Allows for flexible hours that fit class schedules
- Provides offices assistance with carrying out daily operations
- Enhances education outside of the classroom
- Provides the opportunity to gain a strong professional work ethic
- Influences preparedness for professional careers

### **Educational Benefits of Student Employment**:

- Ability to manage and balance school, work, social and personal responsibilities
- Develop effective verbal and written communication skills
- Learn the importance of working as a team
- Build self-confidence and work ethic
- Further develop interpersonal skills
- Learn the importance of customer service
- Develop multitasking skills needed for success in a busy work environment
- Understand the importance of taking initiative, being flexible, and adaptable
- Learn to work collaboratively with other office staff members to accomplish common goals
- Complete work assignments in a timely manner

• Learn the significance of office politics and how to interact positively with supervisors and co-workers

• Develop computer proficiency in Word, Access, Excel, and any specialty software used by specific offices

- Learn how to problem-solve, think analytically, and take initiative
- Understand the importance of being punctual and bringing a positive attitude to the workplace
- Learn how to dress appropriately for the work environment

• Acquire time management skills by learning how to balance academics, employment, and social life

## **Expectation of Student**

Students should understand that working on campus is a privilege afforded to those students who agree to comply fully with the following:

Upon acceptance of an on-campus employment position, the student is responsible for reading all materials associated with their employment and completing all required paperwork with the Office of Human Resources (paperwork must be completed before the student starts their new position).

- The student must arrange a work schedule with their supervisor that is compatible with their class schedule within the first week of employment.
- The student will report regularly and promptly to work. Absences should be arranged in advance with the supervisor, by calling or emailing the supervisor directly prior to the start of their scheduled shift to report if they will be late or absent.
- The student will maintain the confidentiality of departmental records and student records when he/she has access to such records, and sign a confidentiality agreement.
- The student's work schedule will not exceed 20 hrs. per week during the academic year; 37.5 hrs. per week during breaks (summer, winter, etc.).
- The student will complete online timesheets according to the payroll schedule through eTime and follow any specific requirements supervisors have stated about time entry.
- The student will regard on-campus positions as a professional experience.
- The student will attempt to resolve any employment issues with his/her supervisor. If an issue cannot be resolved, the student is responsible for notifying the Office of Human Resources.
- The student will report to work only when the University is open. The student will not report to work on University holidays or inclement weather closures.
- Students who fail to meet these expectations may lose their eligibility to apply for future positions.

## **Student Employment Work Study Programs**

Work Study is a form of financial aid that is earned by the student working on campus, and is paid in the form of a paycheck. The program is either federally funded or state funded. The funds are intended to help offset your educational and living expenses.

Students are responsible for seeking on-campus employment. No student is guaranteed a job whether they have a work-study award or not.

## **Federal Work Study (FWS)**:

A program funded by the federal government to help students with financial need earn money to offset your educational and living expenses. Many departments across campus hire ONLY student employees who qualify for FWS.

To qualify for federal work study, you must fill out the FAFSA each year and indicate that you are interested in this program. You may then see a Federal Work Study award amount on your financial aid award from IUP. This does not guarantee that you will receive this amount of money. Students are responsible for finding and securing their own jobs and will then earn wages as a result. This award simply means that you qualify for the program and may help your chances of being offered a part-time, on-campus job.

### • **Am I eligible for the federal work study (FWS) program?**

• Students must demonstrate financial need as determined by the Free Application for Federal Student Aid (FAFSA) and meet eligibility requirements to be considered for FWS. In order to verify your FWS eligibility, view your Financial Aid Awards on MyIUP or for any questions, please contact the Financial Aid Office at 724-357-2218.

**State Funded Student Employment**: Many departments across campus hire student employees and use institutional funds to pay their salaries. These positions are based on the availability of funds in each department and do not require students to have any financial need.

## **Eligibility for Student Employment**

No student may work for and be supervised by an immediate member of his/her family

**Academic Year**: Normally students must be enrolled for at least 6 credits each semester as a regular IUP student. However, graduate assistants by the terms of their individual contract, may be employed as graduate assistants and only enroll for 3 credits.

**Summer**: To be eligible for summer student employment a student must be an IUP degreeseeking student and meet one of the following:

- Enrolled for at least 6 credits in the spring and at least 6 credits in the following fall semester.
- Enrolled for at least 6 credits in the summer.
- Incoming freshman, transfer, or graduate student; offered and accepted admission for the upcoming fall semester.

## **Student Employment Process**

- $\circ$  The student must apply for a job through HireAHawk
- o Offer the Job!!
- o Student begins onboarding process in NeoED Assigned by HR
- o Student completes Child Abuse Clearance (*if required for position*)
- o Student registers for Fingerprinting through Identogo (*if required for position*)
- o Student schedules Fingerprinting Appointment at the University Police Station (*if required for position*)
- o Student completes Payroll Forms in NeoED
- $\circ$  Supervisor/Student receives Authorization to Work Email from HR to begin working The student MUST complete the hiring process and apply for all clearance BEFORE the authorization will be sent
- $\circ$  The following information must be submitted t[o payroll-services@iup.edu](mailto:payroll-services@iup.edu) in order for the student to be placed on payroll and be given E-Time access:
	- $\triangleright$  Submit their Photo ID if not provided at time of fingerprinting appointment
	- $\triangleright$  Submit a copy of their social security card (emailed as an attachment by student if not provided at time of fingerprinting appointment)
	- $\triangleright$  A copy of their child abuse clearance results if required for position (emailed as an attachment by the student)
	- Work Supervisor MUST submit your completed profile sheet to iForms
- $\circ$  Students will have 90 days from the first day worked to email the results of the FBI Fingerprint Clearance to HR. Failure to comply with this requirement will result in termination of employment.

## **E-Time**:

A daily record of time worked must be maintained on the web-based eTime student payroll system.

- Hours posted in eTime should accurately reflect all hours worked. Storing hours and reporting them on subsequent pay periods is not permitted.
- When completing eTime, please make sure you enter your office hours under the correct department.
- Report any changes of address to Student Payroll.

## **Compensation of Pay**

## **Wage Rates**:

Undergraduate student wages are \$7.25 per hour. As long as students do not exceed the established number of allowable hours per week for employment on campus, there is no limit set on earnings. Students are paid every other Friday with the exception of holidays.

## **Student Hour Limitations**:

Supervisors should be aware that a student's first priority is their academic work. The recommended hour limitations have been established to ensure that students achieve a balance in work and school.

- You can work up to 25 hours/week when classes are in session (summer hours can be higher in some situations).
- If you're an international student, you're not eligible for FWS positions. If you're using University Employment or State Work-Study funds, you are not permitted to work more than 20 hours/week while attending classes.
- Summer break: Incoming freshmen who desire to work in the summer prior to their first enrolled fall term may work up to 40 hours/week. Students enrolled for coursework in the preceding spring and the following fall semesters may be employed during summer break and work up to 40 hours per week, but only 25 hours if enrolled in summer courses. Graduate students completing dissertation/thesis during summer until graduation in August may work during summer break *only* if funded through departmental funds (no Federal Work Study).
- Students may work in more than one campus location. Supervisors should adjust work schedules to ensure that students do not exceed the recommended work hour limits.
- Hours approved on eTime should accurately reflect all hours worked. Timekeepers are required to wait until the shift is worked before approving student hours in eTime. Storing hours and reporting them on subsequent pay periods is not permitted.

### **Payment Compensation**:

Students are REQUIRED to enroll in direct deposit.

## **Interviewing**

Conducting a good interview involves planning ahead and organizing your thoughts and questions.

The following steps should lead to a productive interview:

### 1) **Plan ahead**.

Review any information you may have on the student (application, resume) before the

interview. It is helpful to know the full name, hometown, and class year; major and prior work experience.

### 2) **Create a friendly environment**.

Whether this is the student's first interview or 10th, interviewing creates anxiety and stress. Start with small talk to put the student at ease. Conduct the interview in a private place so that you can give the student your undivided attention.

### 3) **Verify basic information**.

Check the information you have and update where necessary.

### 4) **Discover interests and viewpoints**.

Use open-ended questions to elicit more information instead of questions that lead to "Yes" or "No" answers.

## 5) **Try to start your questions with "What, Why, How, or When or Where"** Such as:

What did you like most about your last job? What did you like least about your last job? What was the most important thing you learned while working?

### 6) **Provide information and perspective**.

Inform the student about the position, the mission/philosophy of the department and your expectations.

7) Share the job description with the student and answer any questions he/she may have about the job.

### 8) **Bring closure**.

Summarize the interview and allow the student to provide or clarify previous information.

9) Thank the student for taking the time to come in for the interview. Tell the student when the decision will be made and how notification will occur (phone, mail, etc.).

### **Sample Interview Questions**

The following questions may be helpful as you consider the information you would like to obtain during the interview:

- Tell me about your previous work experiences.
- What do you perceive as your strengths? What do you perceive as your weakness?
- How do you manage your time?
- How would you describe yourself or your personality?
- Why did you apply for this job?
- How would previous supervisors describe your work?
- In what professional-related organizations are you a member?

### **Avoid these Questions**

- Are you married?
- Do you have children?
- What is your age?
- Where is your spouse employed?
- Have you ever been arrested?
- Were you in the military?
- What is your religion?
- Are you in good health?
- Have you ever had an injury or physical or mental illness?
- Have you ever had a drug problem?
- Have you ever had a drinking problem?

### **Training Ideas**

- Provide an orientation session for student employees before each semester
- Set aside time during the semester to provide on-going training
- Discuss acceptable ethical behavior in the workplace—for some students, this may be their first formal job
- Proper dress is critical to making a good impression—encourage students to dress appropriate of an employee in your office
- Communicate the importance for students to develop a sense of responsibility and "ownership" toward their work
- Stress the importance of confidentiality of information
- Invite students to participate in staff meetings, when appropriate
- Schedule student employee staff meetings
- Ask for suggestions from your student employees
- Conduct a safety training program where appropriate

## **University Employment Procedures & Policies**

### **Resolutions of Disputes**:

Students must bring concerns about their employment to the attention of their supervisor as soon as possible.

- Supervisors are expected to make good faith efforts at fair and equitable resolution, which includes informing the student of their decision.
- If an issue is unable to be resolved between the student and the supervisor, Human Resources should be notified immediately in order to proceed with the appropriate course of action.

### **Terminating Student Employees**:

While all efforts should be made to make working on campus a mutually beneficial and enjoyable experience for both student employees and supervisors, supervisors may terminate a student for poor performance, misconduct, or lack of available work.

- A student employee who resigns or is terminated must receive wages due for services rendered
- A 2 week written notice for resignation not due to graduation is expected from a student employee
- Student Employees are at will and serve at the discretion of the employing unit at IUP
- The supervisor or department head should give two weeks advance notice of termination. A student employee who is found in violation of university rules or polices or has engaged in misconduct may be terminated immediately without advanced notice.

### **Discrimination Complaints**:

IUP does not discriminate on the basis of race, color, sex, sexual orientation, gender identity, gender expression, national origin, religion, age, disability, age/or veteran status in its programs or activities in accordance with Title IX of the Educational Amendments of 1972, the Americans with Disabilities Act of 1990, Section 504 of the Rehabilitation Act of 1973, Title VII of the Civil Rights Act of 1964, and other applicable statutes and University policies.

### **Work-Related Injuries**:

Should a student employee require emergency medical attention, University Police should be contacted by calling 724-357-2104 for assistance. Injuries of a non-emergency nature should be directed to the Student Health Center for treatment. If off-campus treatment is

deemed necessary following evaluation at the Student Health Center, injured student employees must be accompanied to the treating facility by their supervisor or other university staff member. All injuries must be reported to department managers or administrators as soon as it is practical to do so, but at least within 24 hours of the incident. Following notification, a University Accident/Injury Report should be filled out and submitted to the Office of Human Resources.

## **Sexual Harassment and Sexual Assault Policy**:

IUP's sexual harassment and sexual assault policy and procedures seek to ensure an environment that is free from sexual harassment and sexual assault. Such conduct is costly in human terms and seriously undermines the atmosphere of trust and respect that is essential to work and study for all members of the academic community. All employees, students, and vendors are to comply with both the spirit and intent of federal and state laws and regulations that relate to sexual harassment and sexual assault. The coverage of this policy extends to all persons visiting the campus. The university will take action to prevent sexual harassment, including, if necessary, disciplining those individuals whose behavior violates university policy. Discipline may include, but is not limited to, oral or written warning, transfer, suspension, or dismissal. Harassment, exploitation, and intimidation have no place in an educational setting and will not be tolerated.

## **Drug-Free Workplace**:

IUP is committed to the education and development of students, faculty, and staff regarding alcohol and other drug use. Any misuse or dependency on alcohol and other drugs has detrimental effects and concerns for the University community as well as our society at large. It is prohibited to manufacture, distribute, sell, dispense, possess, or use any controlled substance in the workplace, on campus, or in any facility owned, leased, or otherwise controlled by IUP. This includes, but is not limited to, University-related events, programs, or activities which occur on campus and off campus, under authority of the Board of Governors.